**Profiling the landscape of transcription, chromatin accessibility and chromosome conformation of cattle, pig, chicken and goat genomes** *[FAANG pilot project "FR-AgENCODE'']*

#### **Sarah Djebali**

INRA - Toulouse - France Genetics, Physiology and Breeding Systems Laboratory

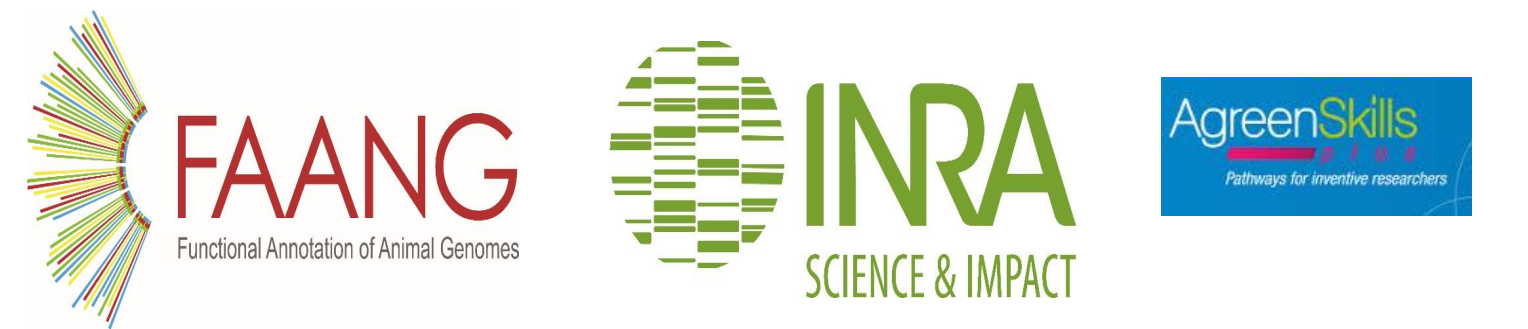

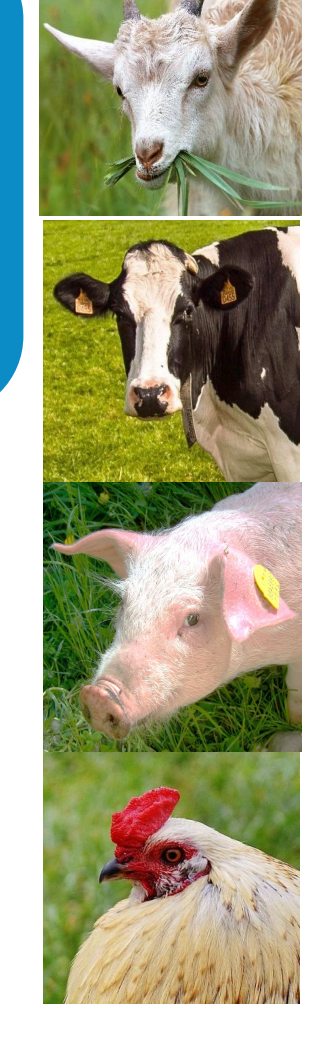

# **FR-AgENCODE data**

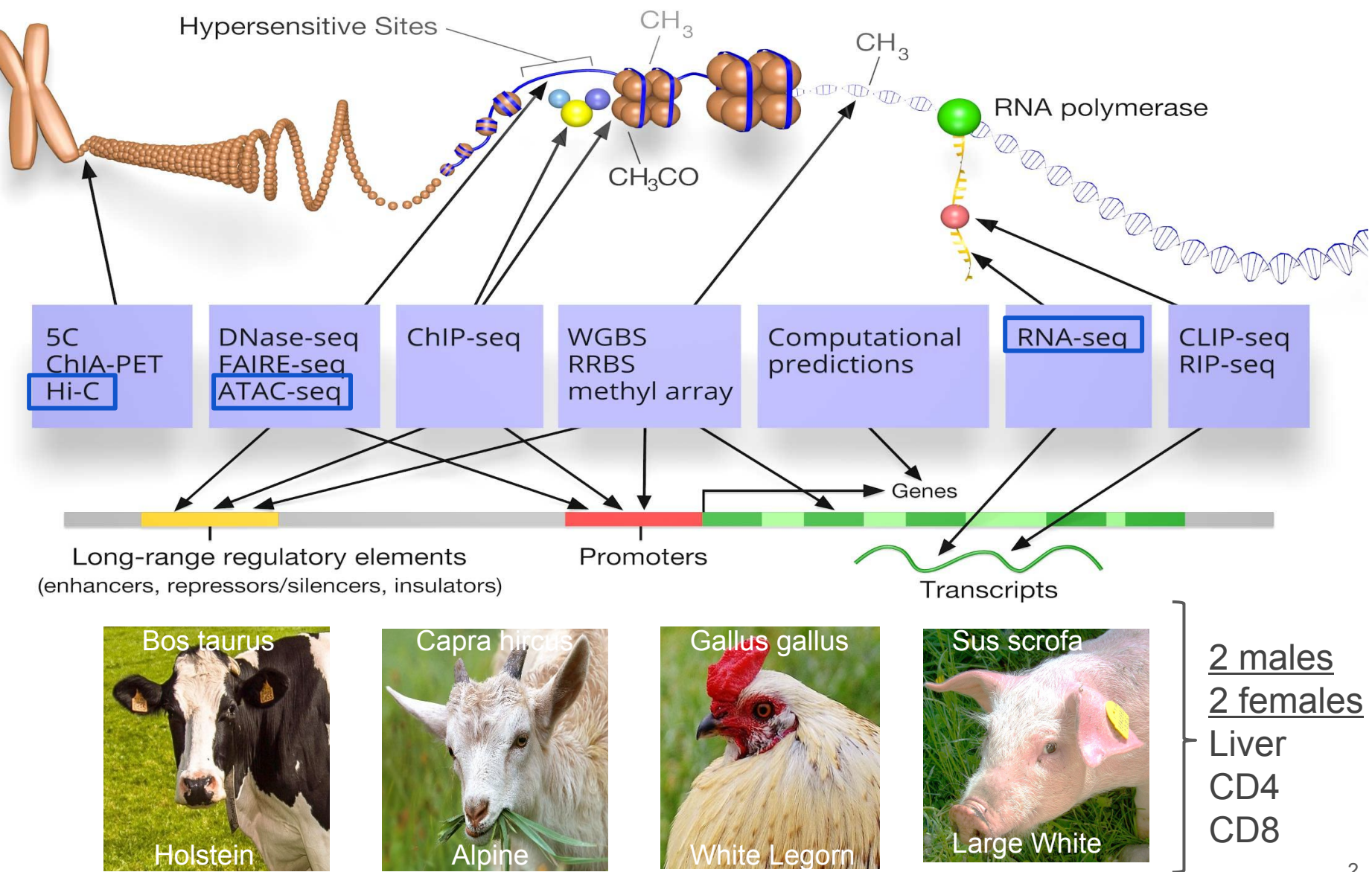

*Based on an image by Darryl Leja (NHGRI), Ian Dunham (EBI), Michael Pazin (NHGRI)*

# **FR-AgENCODE data generation progress**

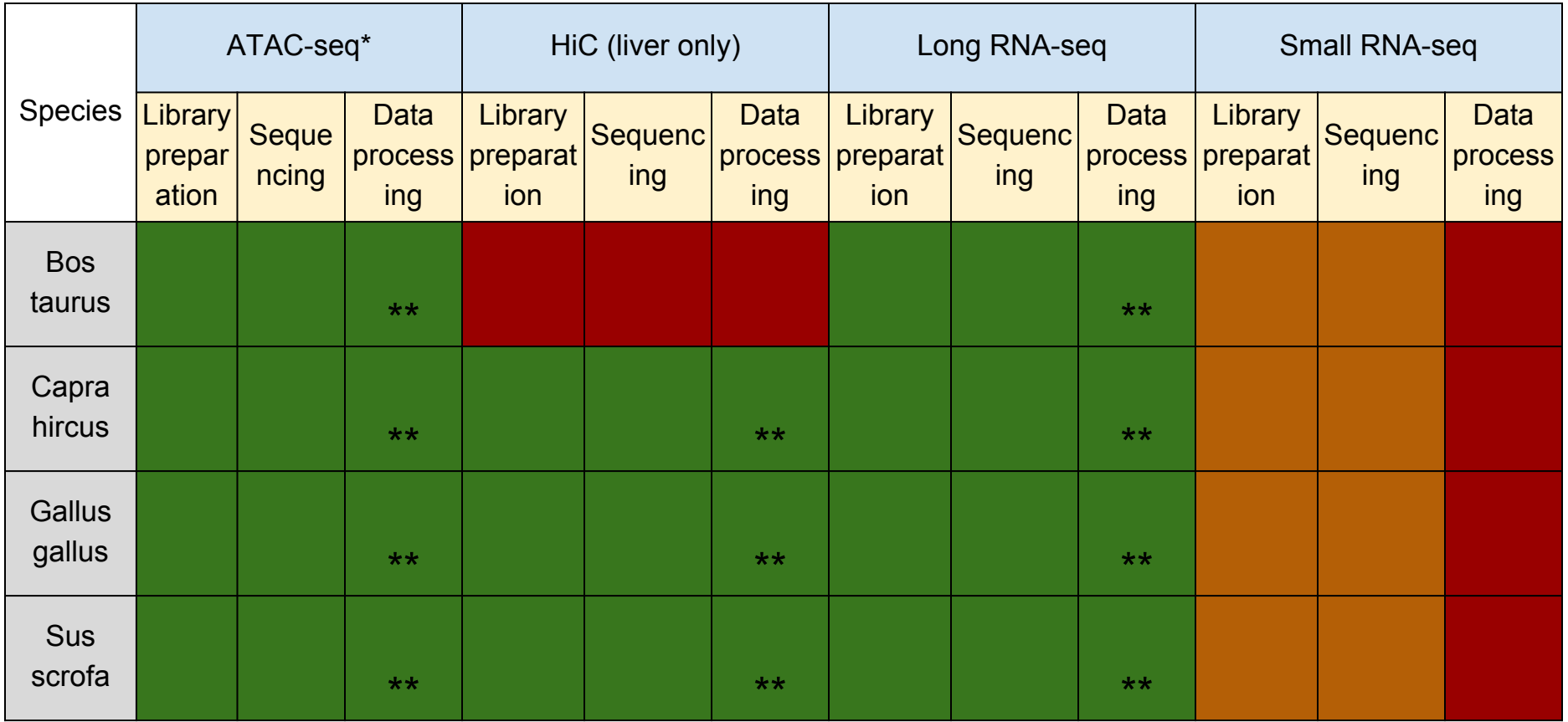

\* No liver for bos taurus ATAC-seq / \*\* Integrative analysis on-going

Our 16 animals are called cattle 1,2,3,4, goat 1,2,3,4, chicken 1,2,3,4 and pig 1,2,3,4:

- Animals 1 and 2 are **males**
- Animals 3 and 4 are **females**

# **RNA-seq for expression and annotation of long coding and non-coding RNAs**

#### RNAs:

- longer than 200bp
- Polya-selection before cDNA synthesis

#### ● Sequencing:

- Directed
- 2x150bp
- 100 million read pairs per sample

# **RNA-seq data processing and analysis pipeline**

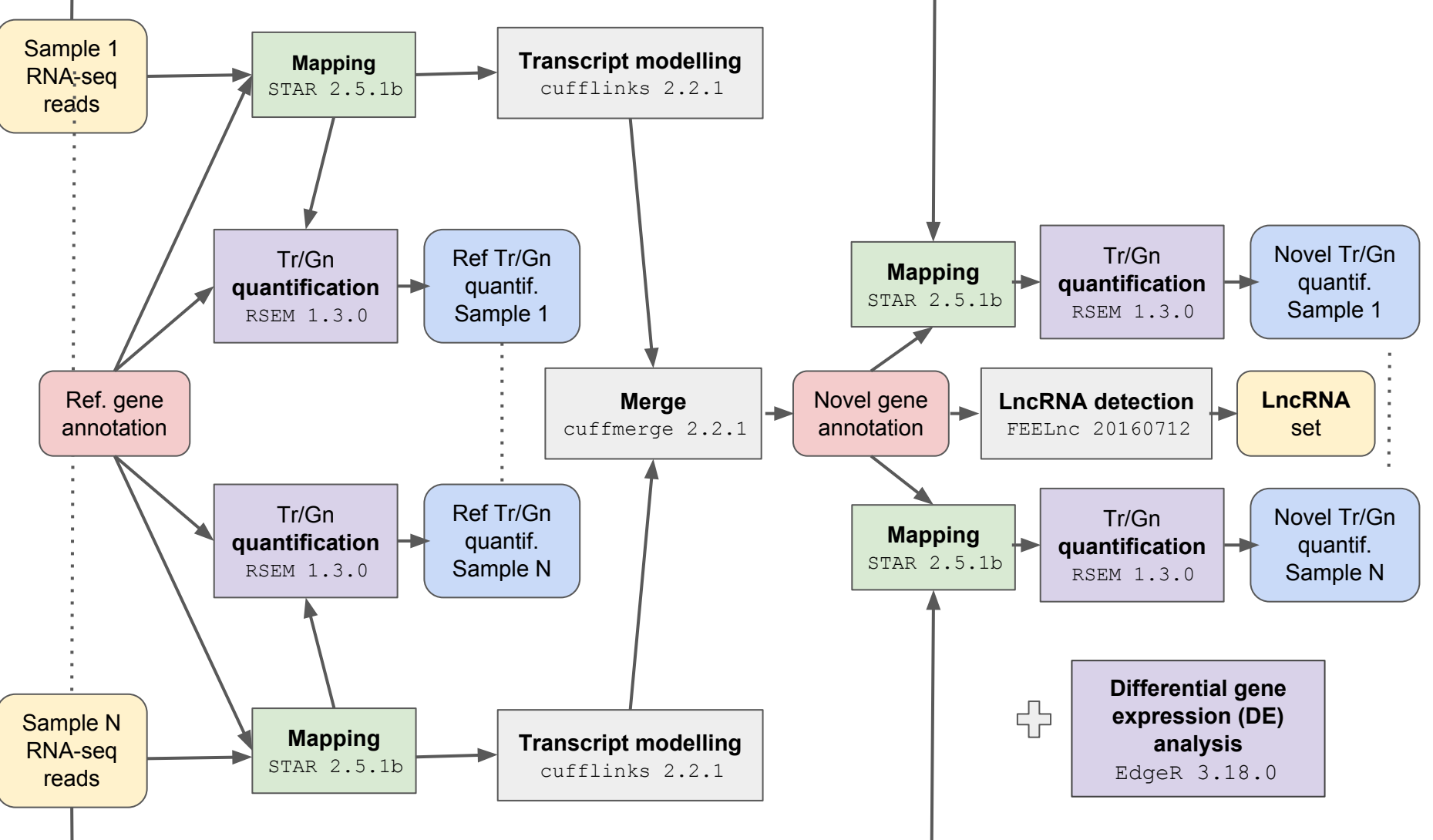

Nextflow implementation @ https://github.com/skptic/lncRNA-Annotation-nf

### **Many novel transcripts are found, which are globally less expressed than the annotated ones**

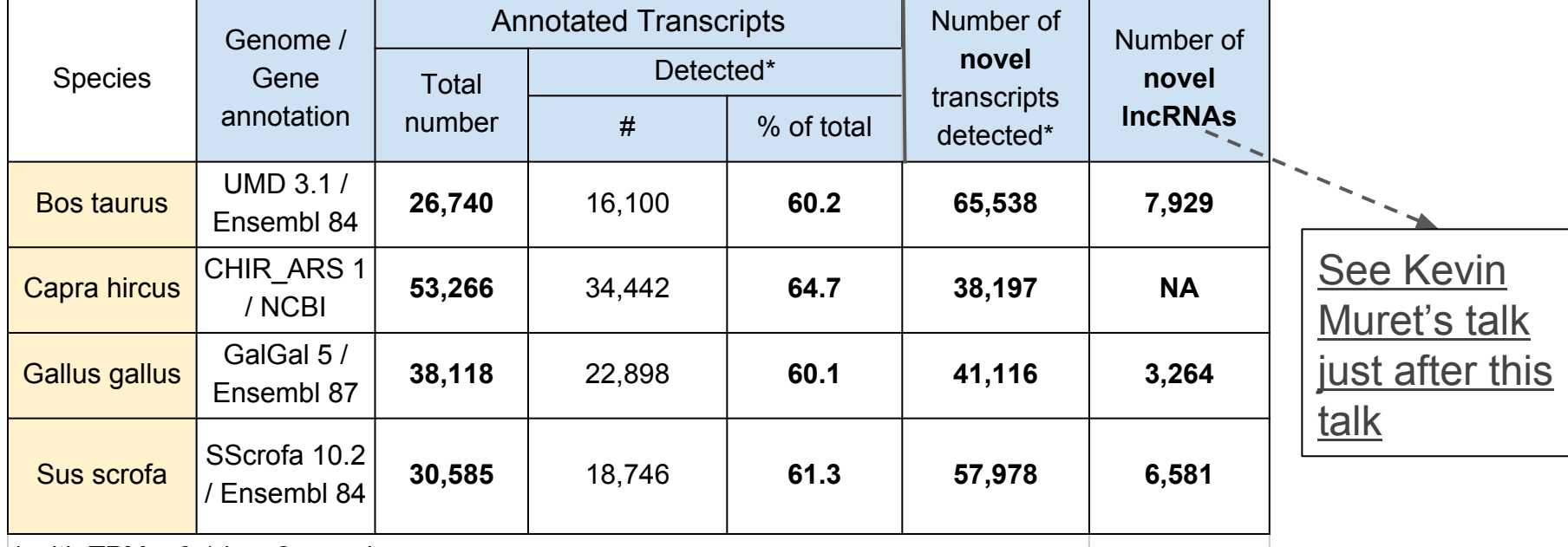

\* with TPM ≥ 0.1 in ≥ 2 samples

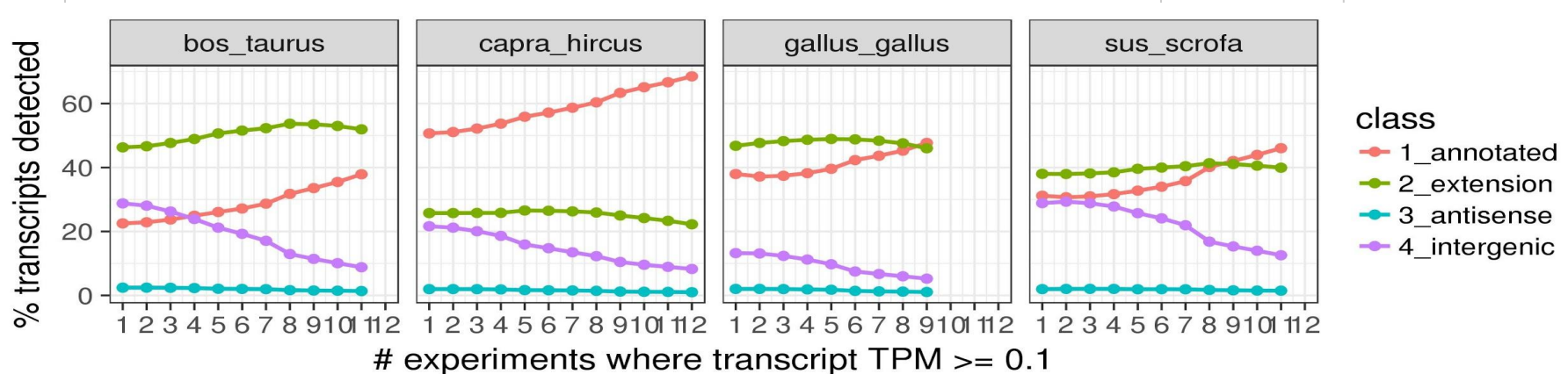

#### **Biological process (BP), molecular function (MF), cell compartment (CC) GO term enrichment on DE genes is consistent with the underlying biology BP MF CC**

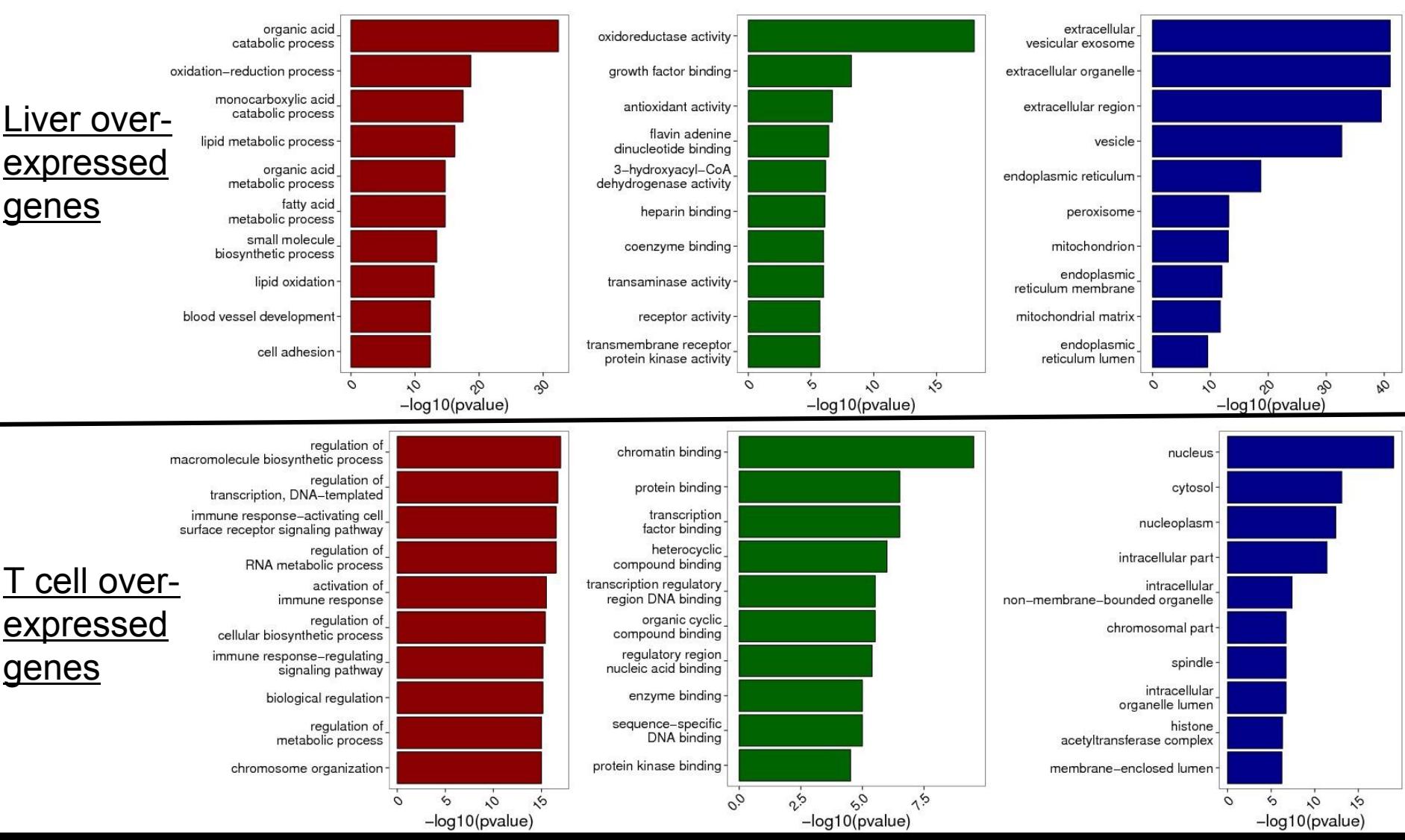

## **All species RNA-seq hierarchical clustering first separates liver from immune cells, and then species**

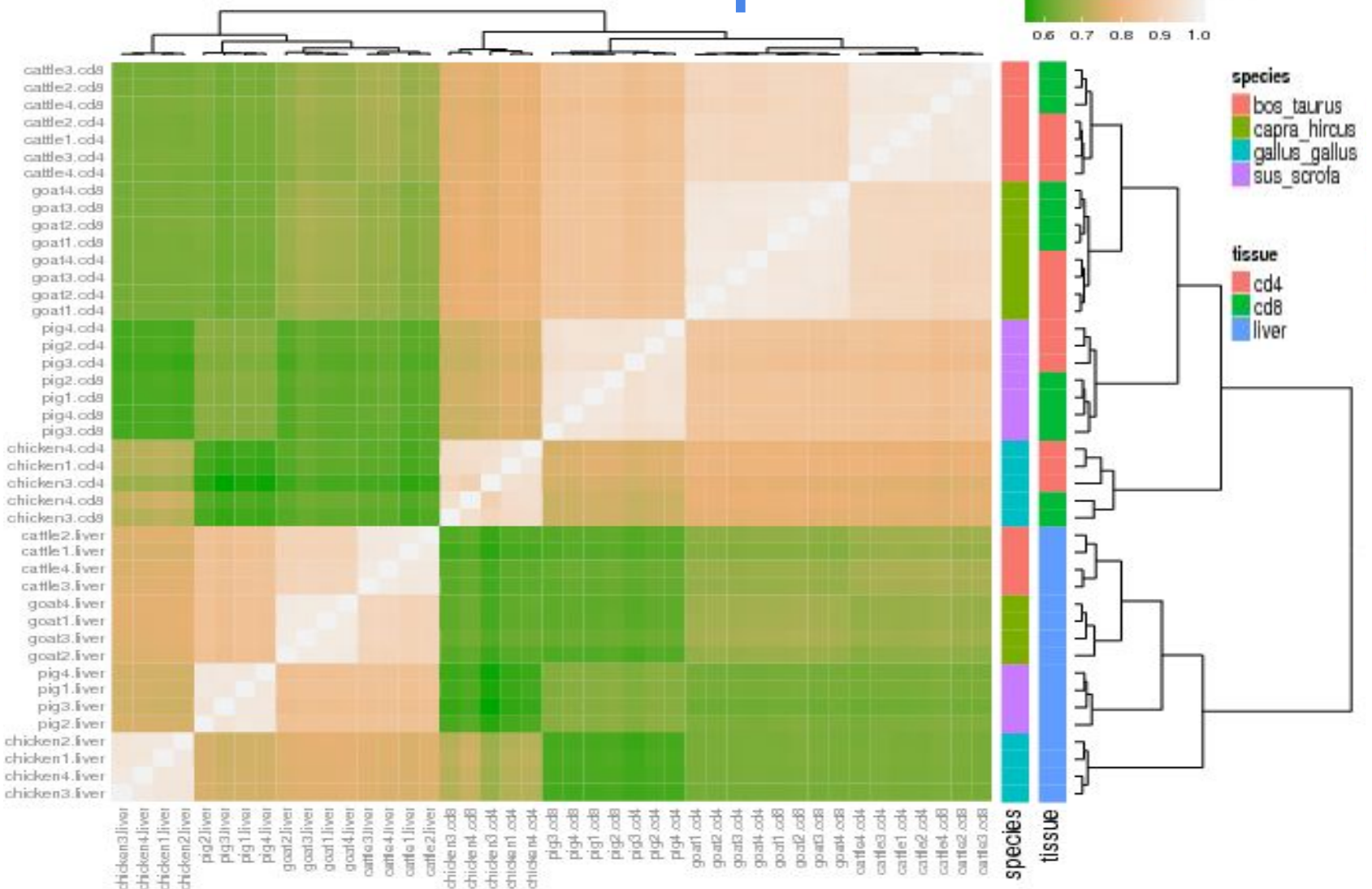

# **ATAC-seq for open chromatin regions**

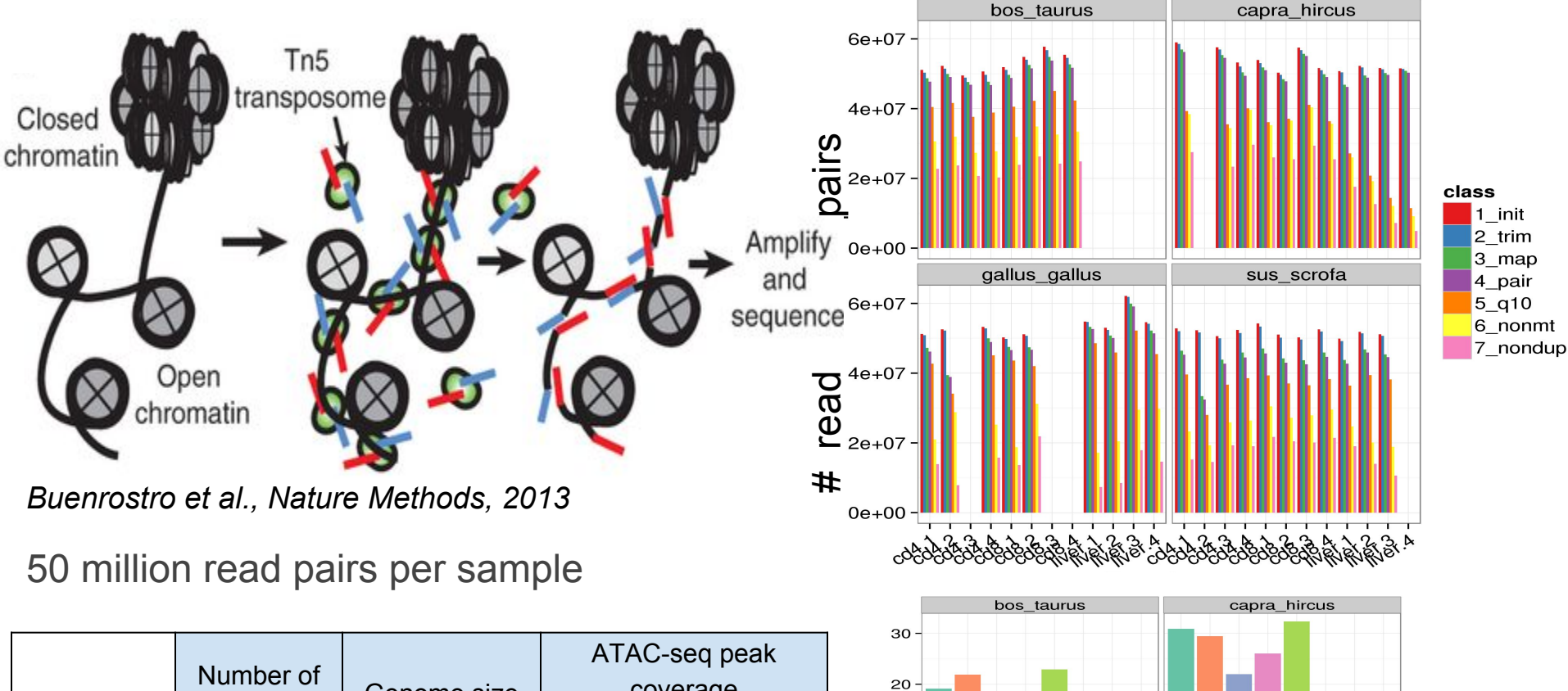

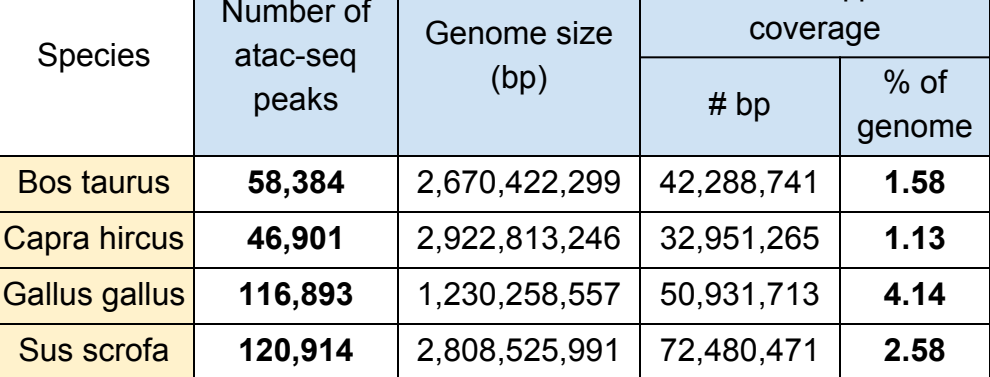

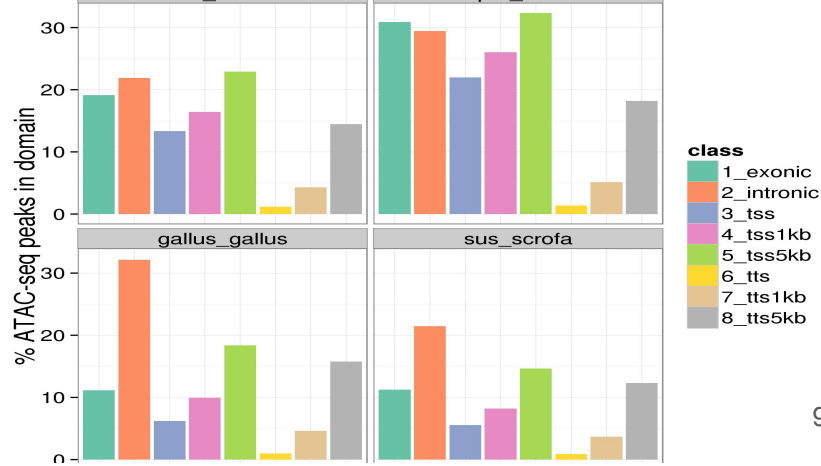

## **ATAC-seq peaks at Transcription Start Sites (TSS); those peaks are more ubiquitous**

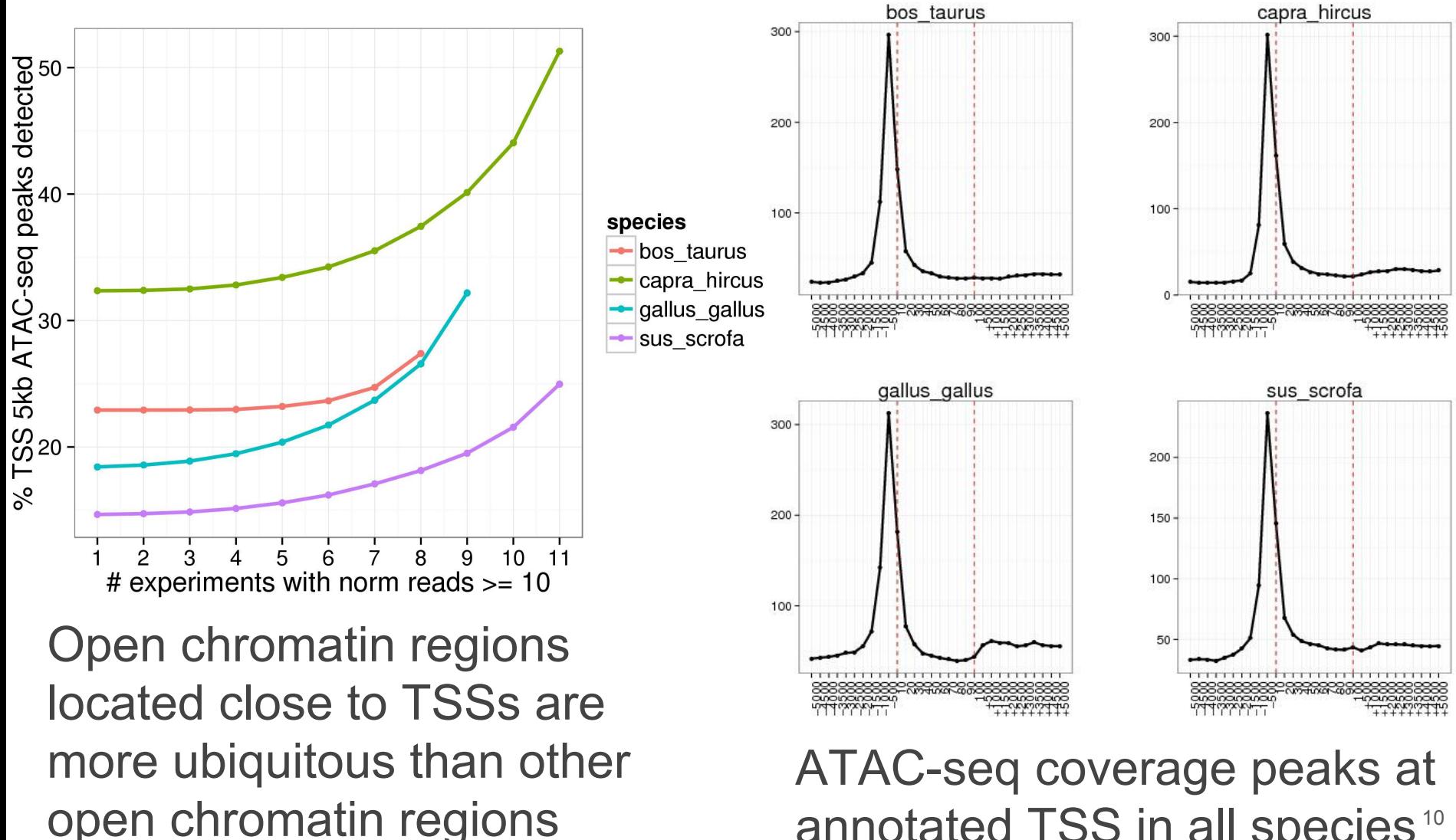

annotated TSS in all species<sup>10</sup>

## **ATAC-seq PCA first separates liver from immune cells; in absence of liver, ATAC-seq PCA first separates males from females**

Sus scrofa and the Bos taurus Bos taurus  $\bullet$ PC1 separates PC1 separates 100 males from females liver from T. individual 50 tissue PC2 separates  $\bullet$  pig1 CD4/CD8  $cd4$  $\triangle$  pig2 50 CD4 from CD8 ● PC2 separates  $\log$  $\Box$  pig3  $00(17)$  SO  ${}^{5}C2(24\%)$  $+$  pig4 CD4 from CD8 individual cattle1 tissue  $\bullet$ cattle?  $\bullet$  cd4 r. cattle3  $\bullet$  cd8  $+$  cattle4  $-50$ liver  $-50$  $-100 ^{+}$  $-100$ 100  $200$  $\cap$  $-50$ 50  $\overline{0}$ PC1 (26 %) PC1 (35 %)

## **Differential ATAC-seq peaks are more likely to be regulatory**

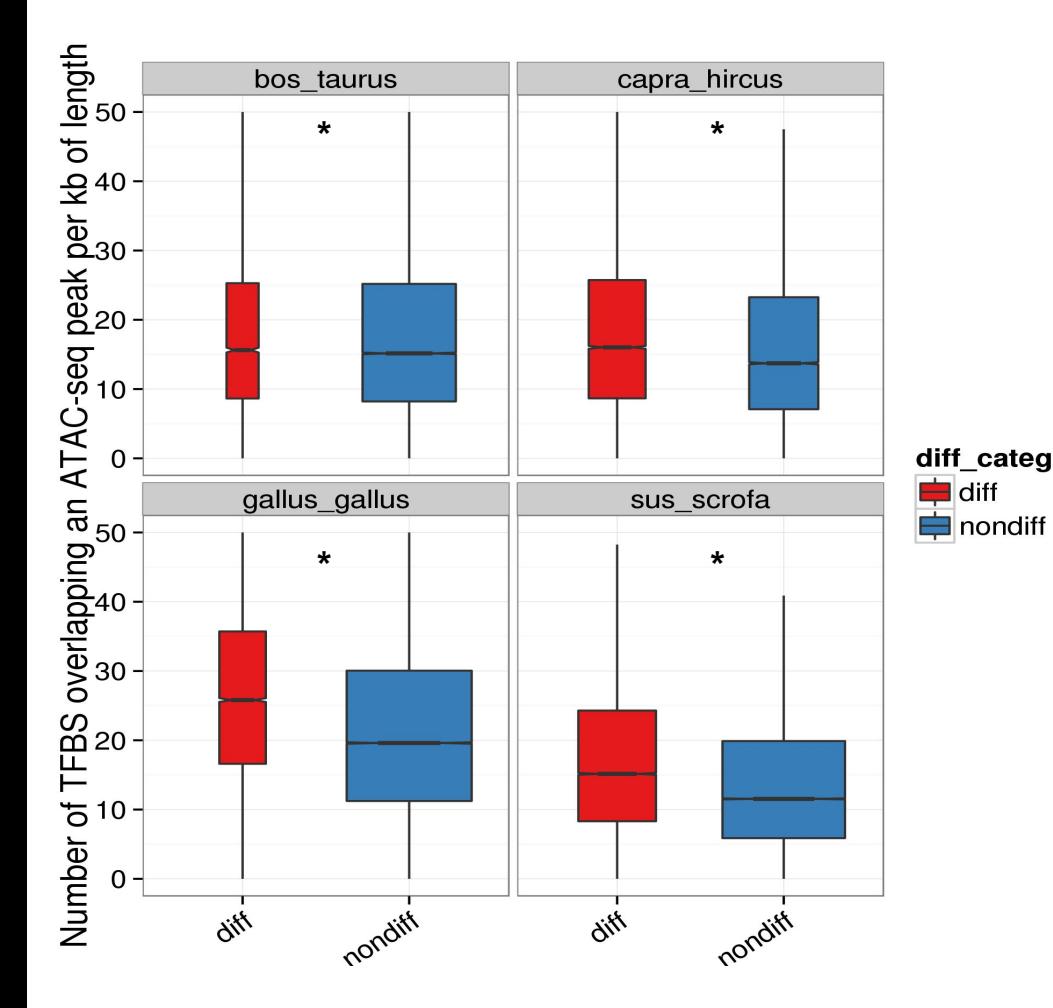

Between tissue **differential** ATAC-seq peaks have a higher **TFBS density** than non differential ATAC-seq diff\_category peaks (Wilcoxon test,  $p$ -value <  $10^{-15}$ )

> $\rightarrow$  Differential ATAC-seq peaks are more likely to have a **regulatory** role

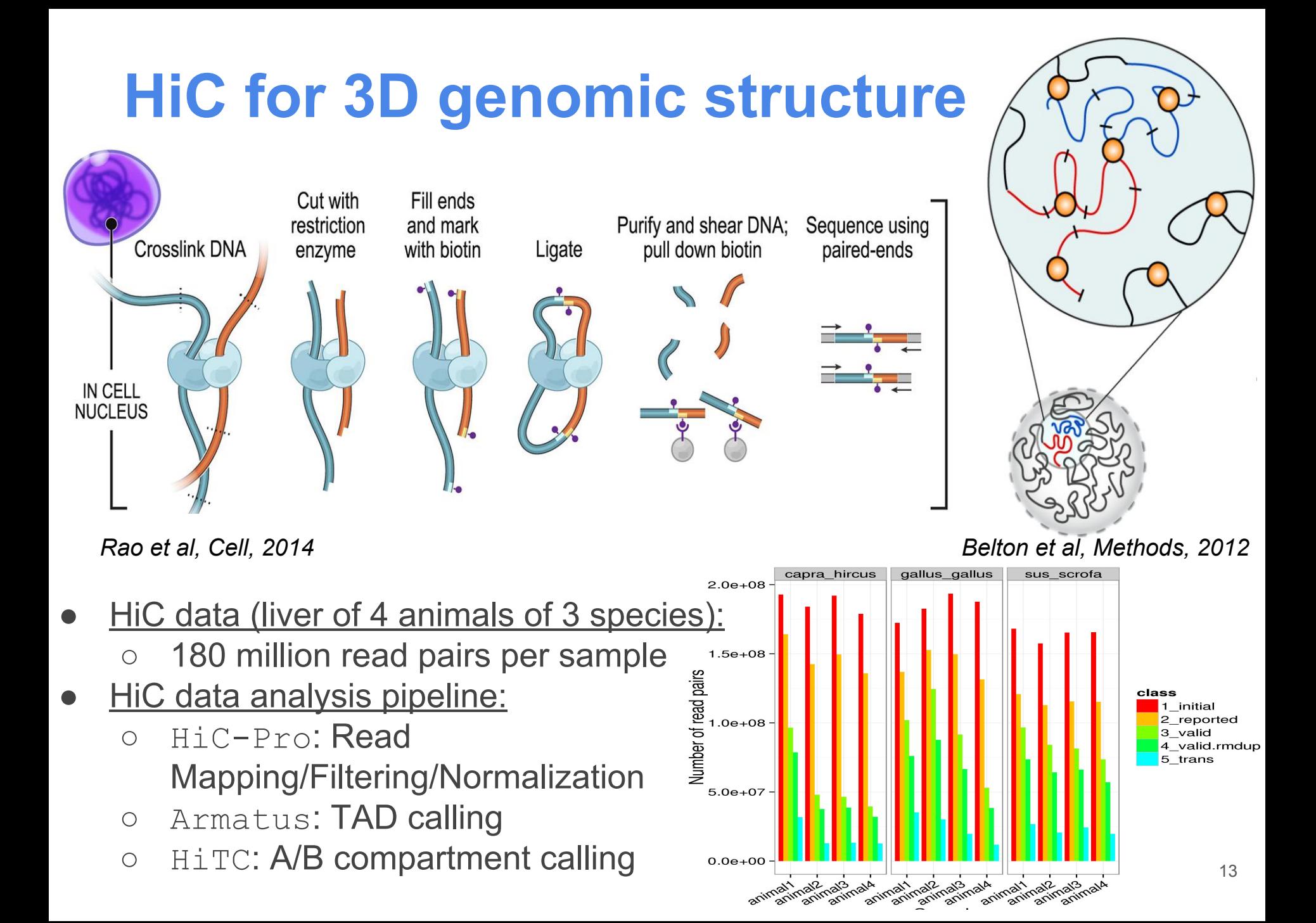

#### **Predicted CTCF binding sites peak at Topologically Associating Domain (TAD) boundaries** Hi-C contact matrix 3D model **CTCF** *Li et al, Scientific Reports, 2016***TAD A TAD B** gallus\_gallus CTCF capra hircus CTCF sus scrofa CTCF  $0.450$

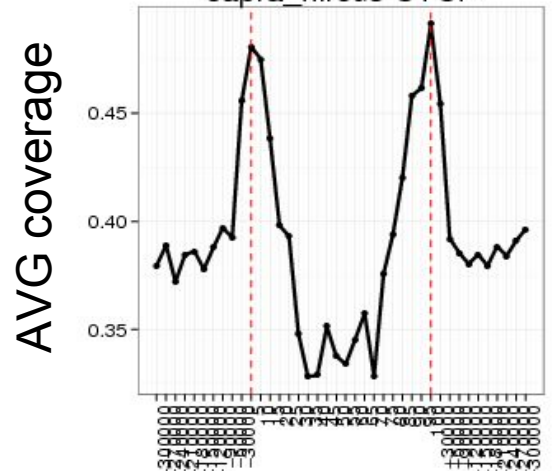

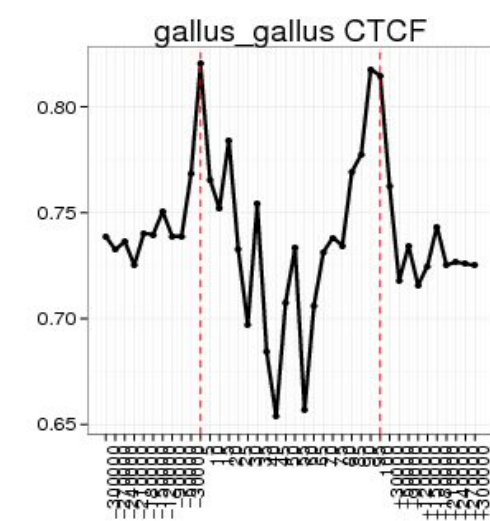

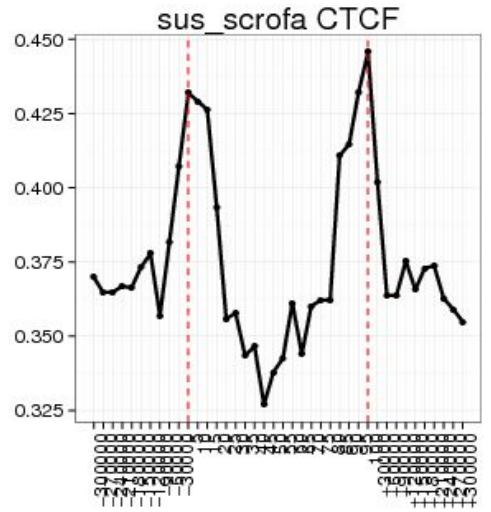

14

## **There is global consistency between RNA-seq, ATAC-seq and HiC data**

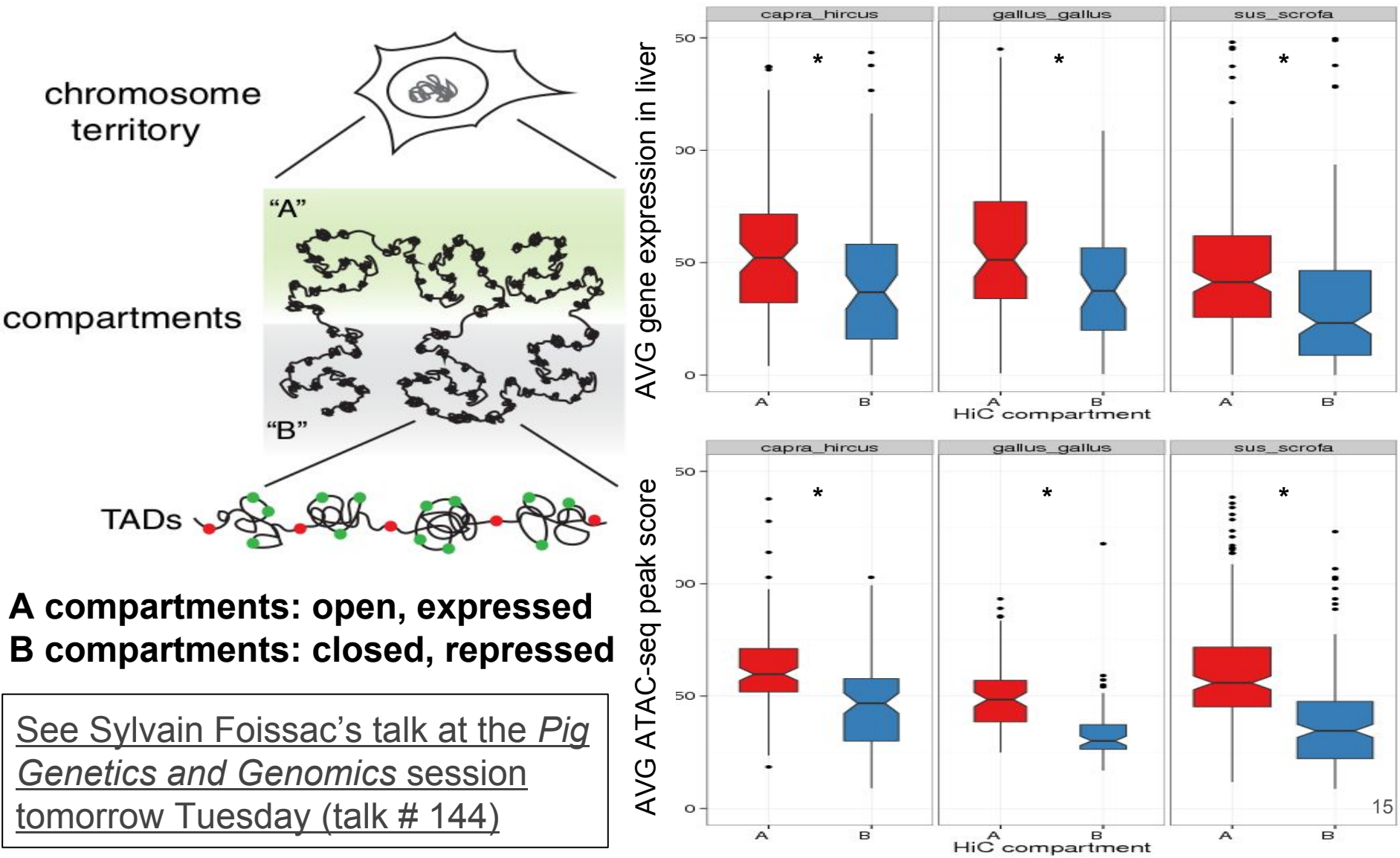

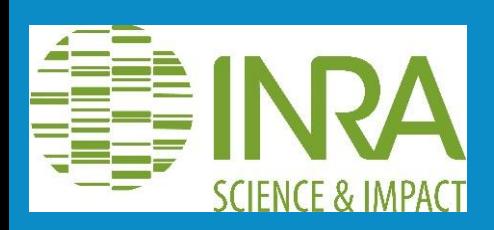

## **Acknowledgements**

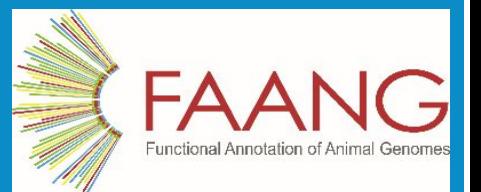

#### **● Management:**

- Elisabetta Giuffra
- Sylvain Foissac
- Sandrine Lagarrigue
- Marie-Hélène Pinard

#### **● Sampling:**

- Michèle Tixier-Boichard
- Stéphane Fabre
- Gwenola Tosser-Klopp
- Pascale Queré
- Fany Blanc
- Fabrice Laurent
- **● Assays:**
	- Hervé Acloque
	- Diane Esquerre
	- Sophie Pollet
	- Adeline Goubil
	- Florence Mompart
	- Françoise Drouet
	- Silvia Vincent-Nailleau

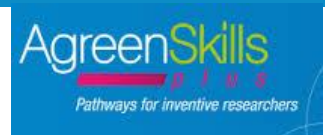

- **● Data analysis:**
	- Kylie Munyard
	- Cédric Cabau
	- Nathalie Villa-Vialaneix
	- Matthias Zytnicki
	- Kévin Muret
	- Andrea Rau
	- Thomas Derrien
	- Christine Gaspin
	- Christophe Klopp
	- Ignacio Gonzalez
	- David Robelin
	- Magali San Cristobal
	- Maria Marti
	- Sylvain Marthey
	- Philippe Bardou

## Thanks for your attention!

## **Additional slides**

## **Transcripts detected and their expression**

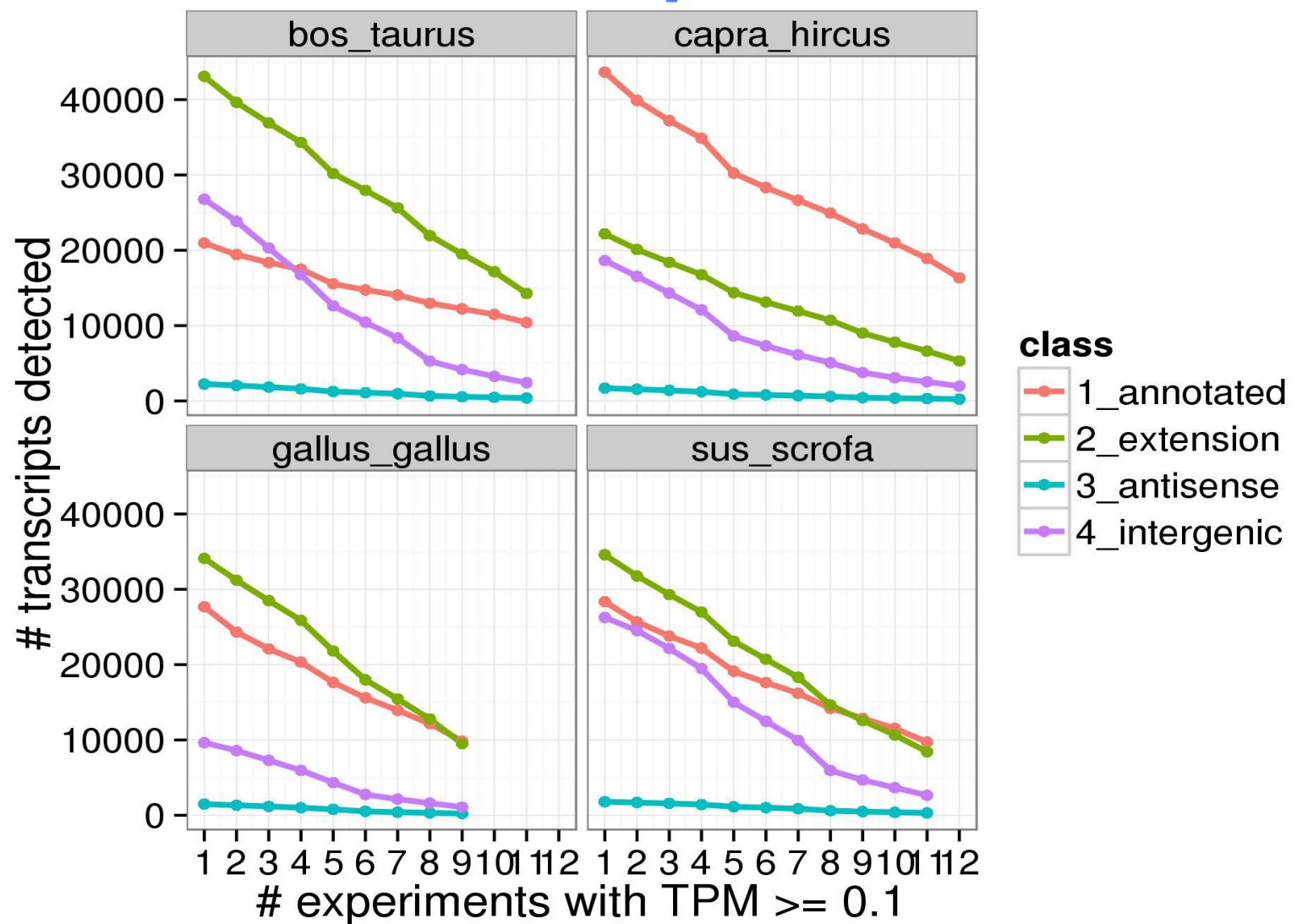

# **All RNA-seq experiment PCA (~7300 orthologous genes)**

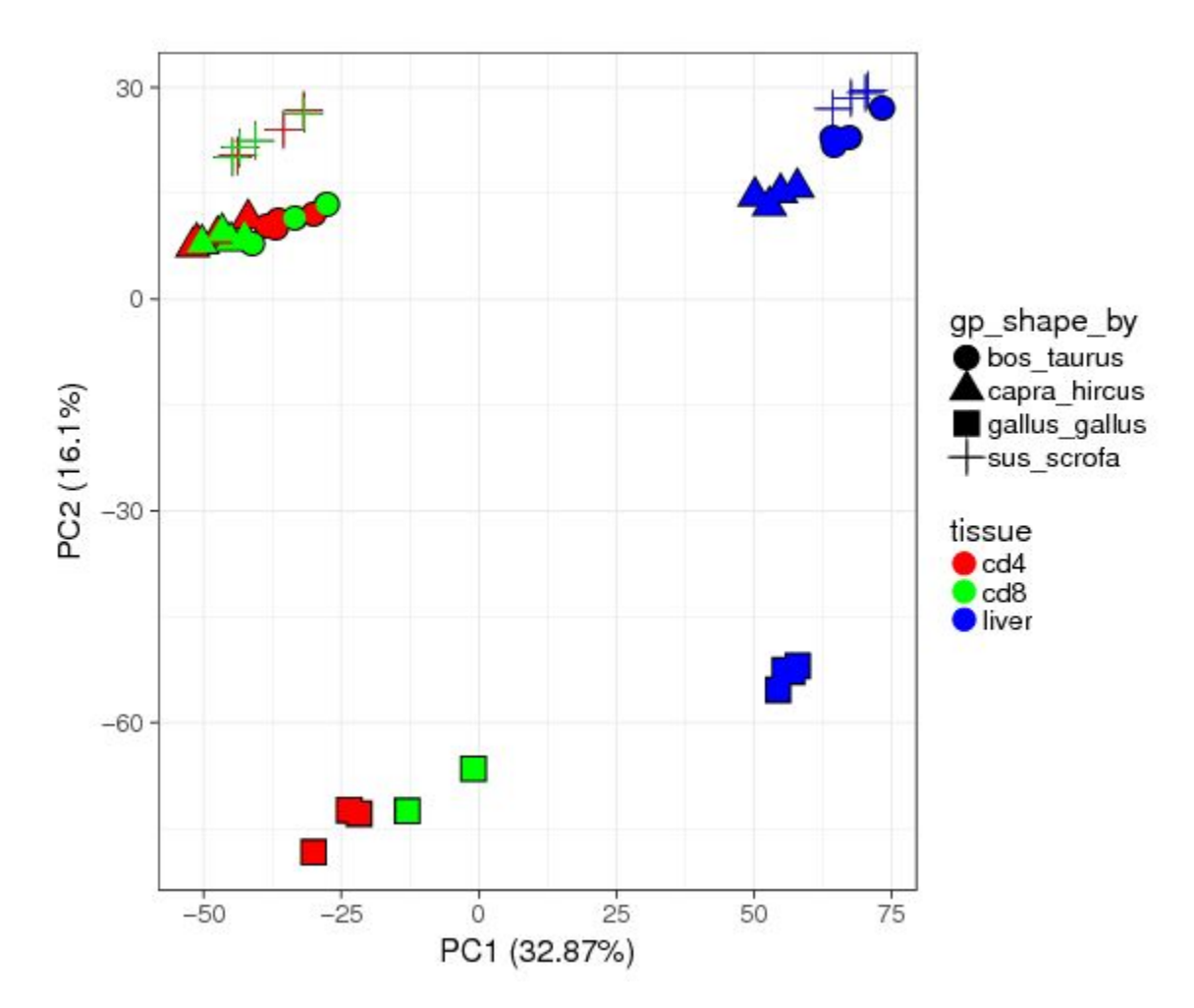

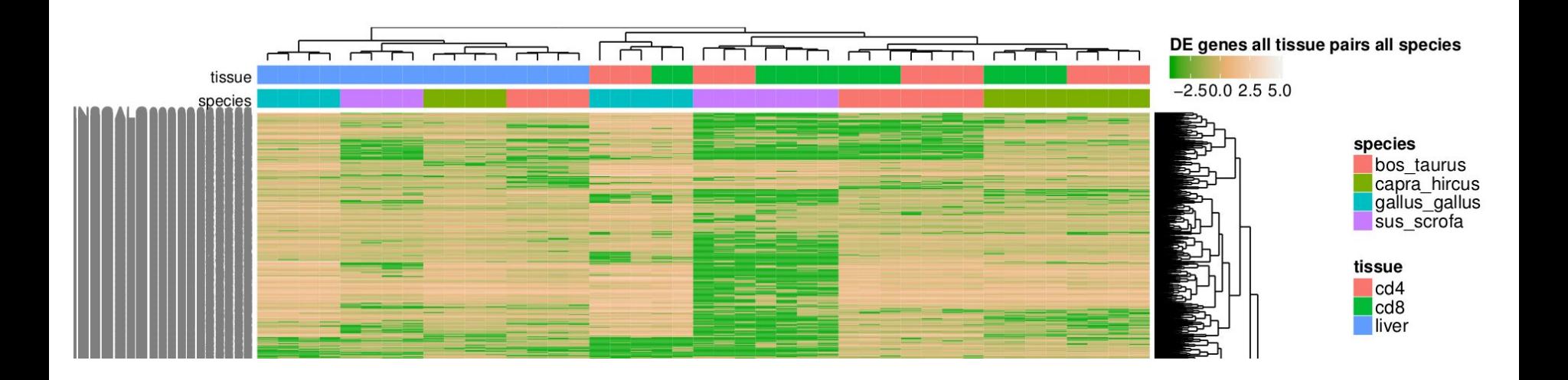

chicken1.iiver<br>chicken2.liver<br>chicken2.liver<br>pig2.liver<br>pig3.liver<br>pig4.liver<br>pig4.liver<br>goat1.liver pigs.cota<br>pigs.cota<br>pigs.cota<br>pigs.cota<br>pigs.cota<br>pigs.cota<br>pigs.cota<br>pigs.cota goat4.liver<br>goat2.liver<br>goat3.liver  ${\footnotesize \begin{tabular}{l} 90 at 1. cds \\ 90 at 2. cds \\ 90 at 3. cds \\ 90 at 4. cds \\ 90 at 1. cds \\ 90 at 2. cds \\ 90 at 3. cds \\ 90 at 4. cds \\ 90 at 4. cds \\ 90 at 4. cds \\ 90 at 4. cds \\ 90 at 1. cds \\ 90 at 1. cds \\ 90 at 1. cds \\ 90 at 1. cds \\ 90 at 1. cds \\ 90 at 1. cds \\ 90 at 1. cds \\ 90 at 1. cds \\ 90 at 1. cds \\ 90 at 1. c$ cattle3.liver<br>cattle4.liver<br>cattle1.liver chicken1.cd4<br>chicken4.cd4<br>chicken3.cd8<br>chicken4.cd8 cattle3.cd4<br>cattle4.cd4 chicken3.liver chicken4.liver cattle4.cd8 cattle3.cd8 cattle1.cd4 cattle2.cd4 chicken3.cd4 cattle<sub>2.live</sub>

…..

### **Expression of the 13 T cell TF common to the 4 species (adding goat using gene name)**

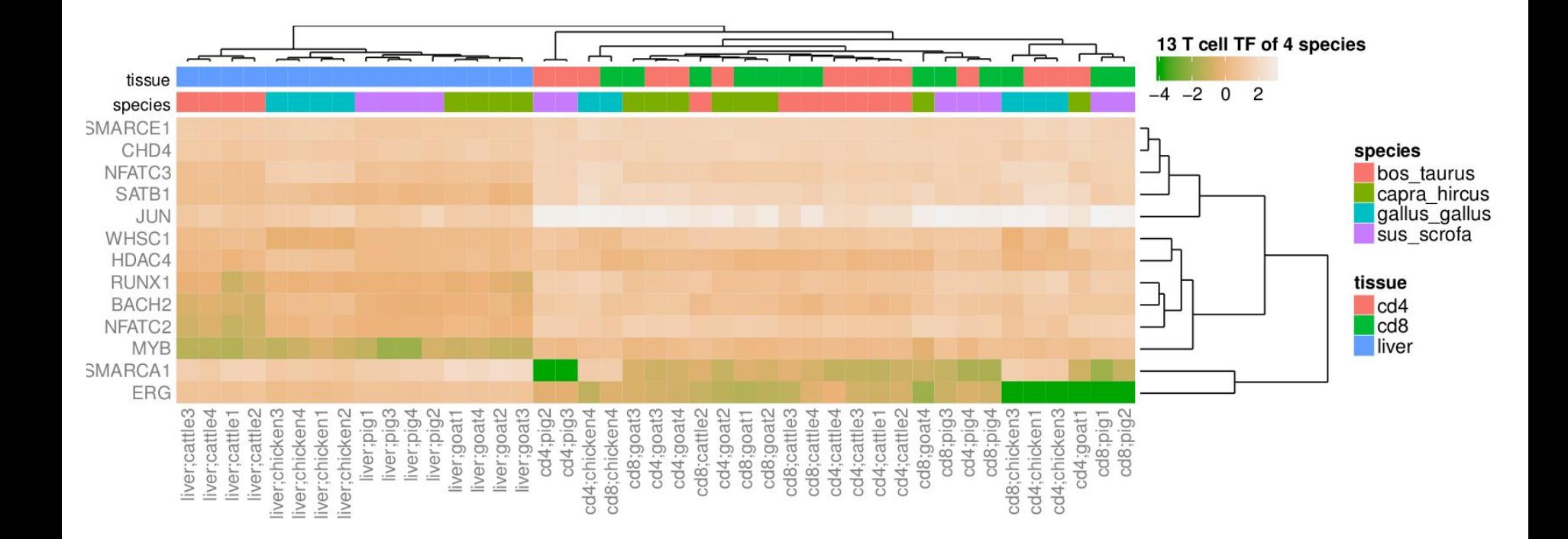

### **Expression of the 18 metabolism TF common to the 4 species (adding goat using gene name)**

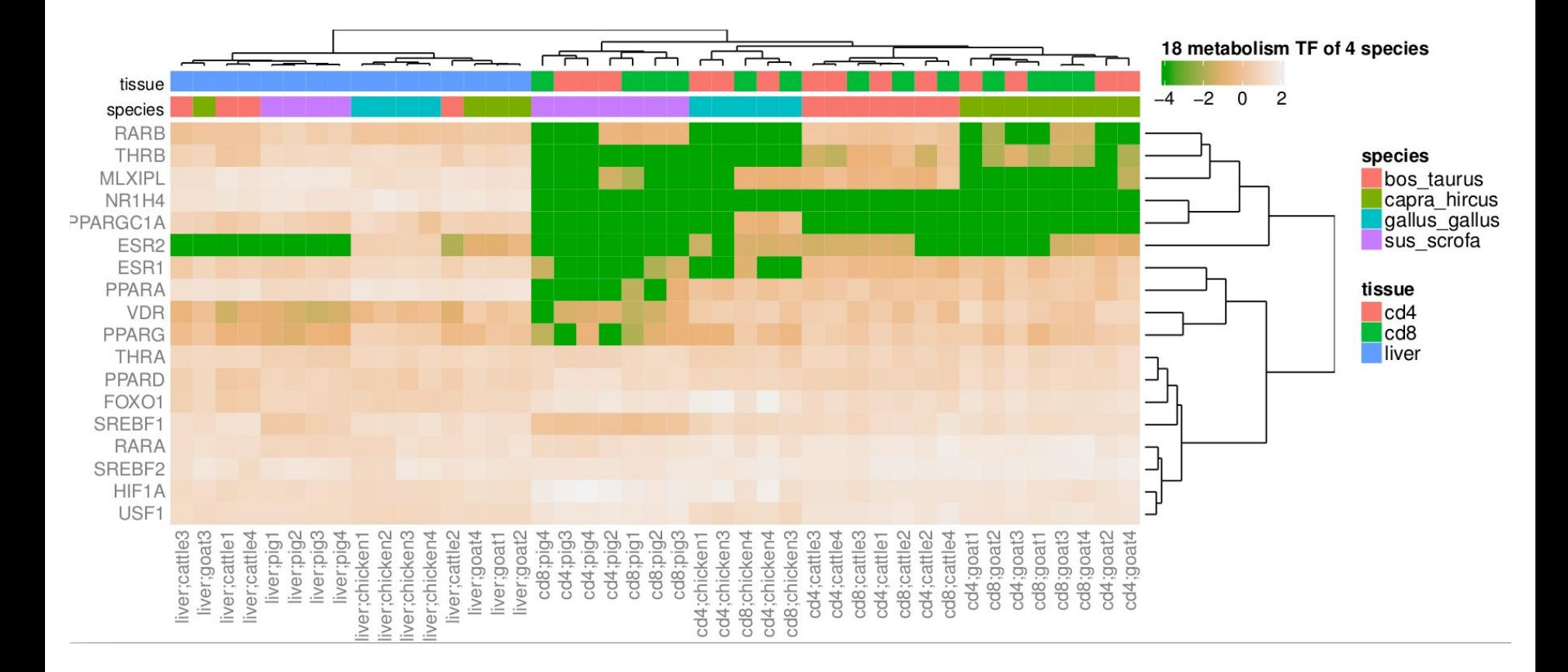

#### **HiC results: interaction matrices**

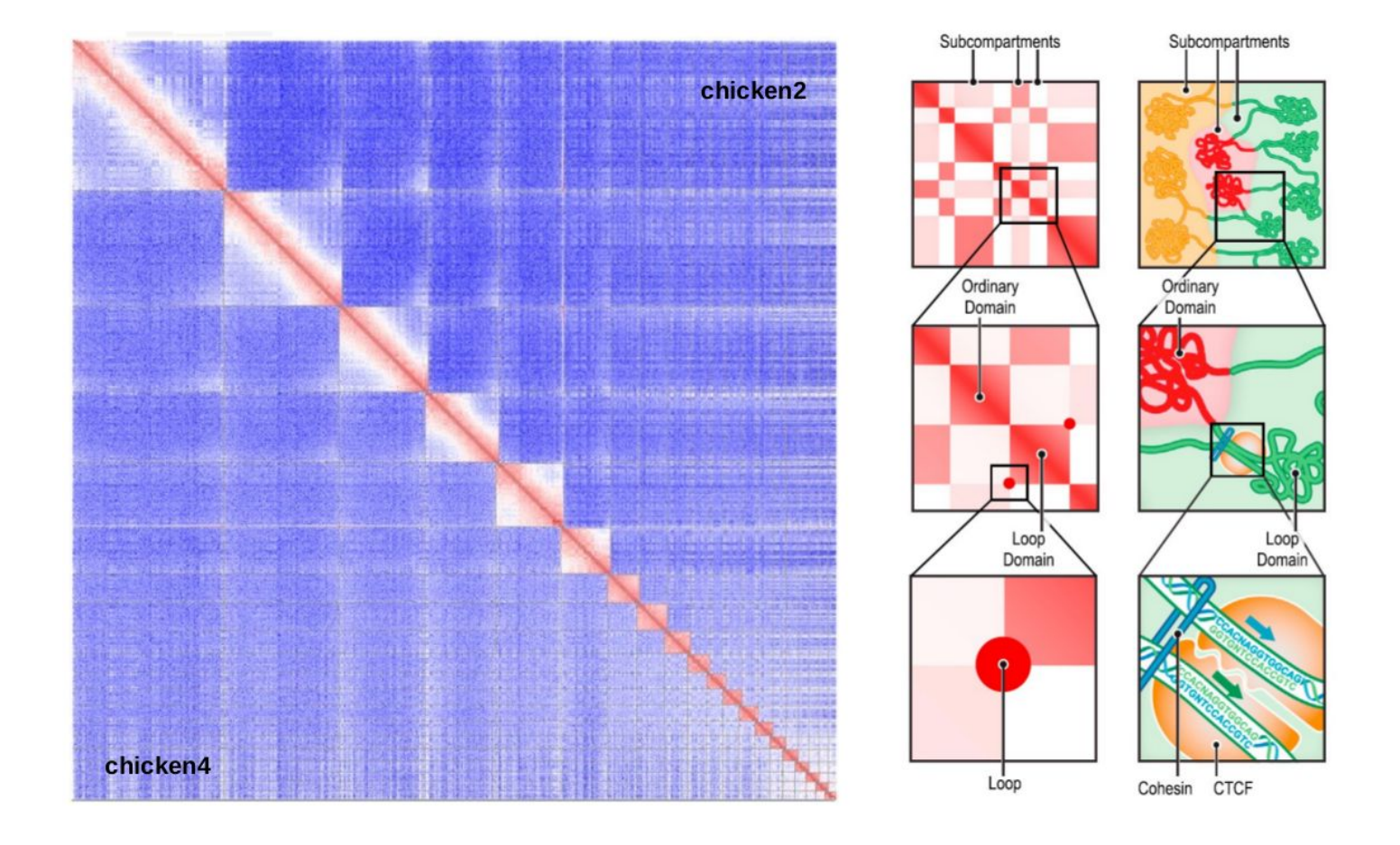

#### Lieberman-aiden et al, 2009 Comprehensive Mapping of Long-Range Interactions Reveals Folding Principles of the Human Genome

*The normalized matrix shows many large blocks of enriched and depleted interactions, generating a plaid pattern (Fig. 3B). If two loci (here 1-Mb regions) are nearby in space, we reasoned that they will share neighbors and have correlated interaction profiles. We therefore defined a correlation matrix C in which c ij is the Pearson correlation between the ith row and jth column of M\*. This process dramatically sharpened the plaid pattern (Fig. 3C);*

*The plaid pattern suggests that each chromosome can be decomposed into two sets of loci (arbitrarily labeled A and B) such that contacts within each set are enriched and contacts between sets are depleted. We partitioned each chromosome in this way by using principal component analysis. For all but two chromosomes, the first principal component (PC) clearly corresponded to the plaid pattern (positive values defining one set, negative values the other) (fig. S1). For chromosomes 4 and 5, the first PC corresponded to the two chromosome arms, but the second PC corresponded to the plaid pattern. The entries of the PC vector reflected the sharp transitions from compartment to compartment observed within the plaid heatmaps.*

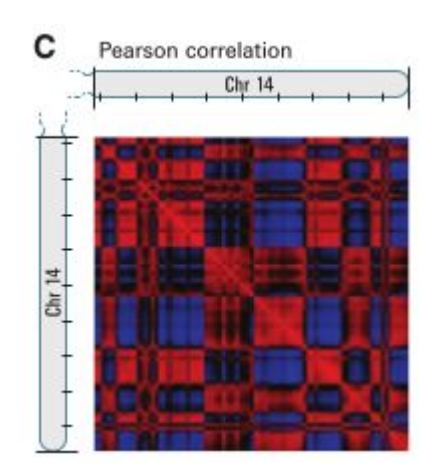

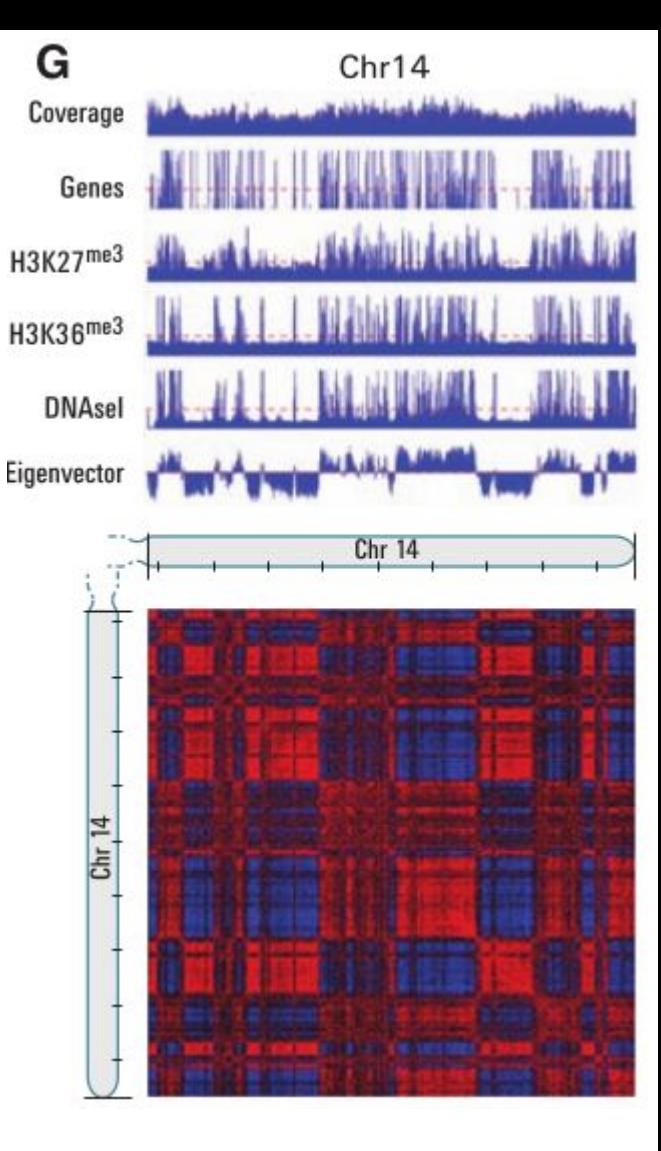

### **Method**

- Get contact matrix (raw counts)
- Extract intra-chromosomal sub-matrices (& regenerate corresponding indices)
- For each chrom independently:
	- ICE-normalize counts (matrix balancing)
	- Normalize by expected counts (scale by the distance factor)
	- Run a PCA of the bins using these counts => "**direct**" method
	- Generate pearson correlation matrix
	- Run a PCA on the bins using the correlations => "**corr**" method
	- Run a PCA on the bins using the correlations with HitC package (that does additional filtering) => "**hitc**" method
	- Extract from the PCA of each method the 3 first PCs
	- Choose the PC by comparing with the ICE-normalized counts on the diagonal (2 ways: PC vs. count correlation or t.test PC sign vs. counts)
- Segmentation by merging adjacents bins with same PC sign (+/-) and assign A/B compartment using the sign of the PC vs. count correlation.

#### **HiC read density peaks at distal ATAC-seq peaks but is depleted at TSS ATAC-seq peaks**

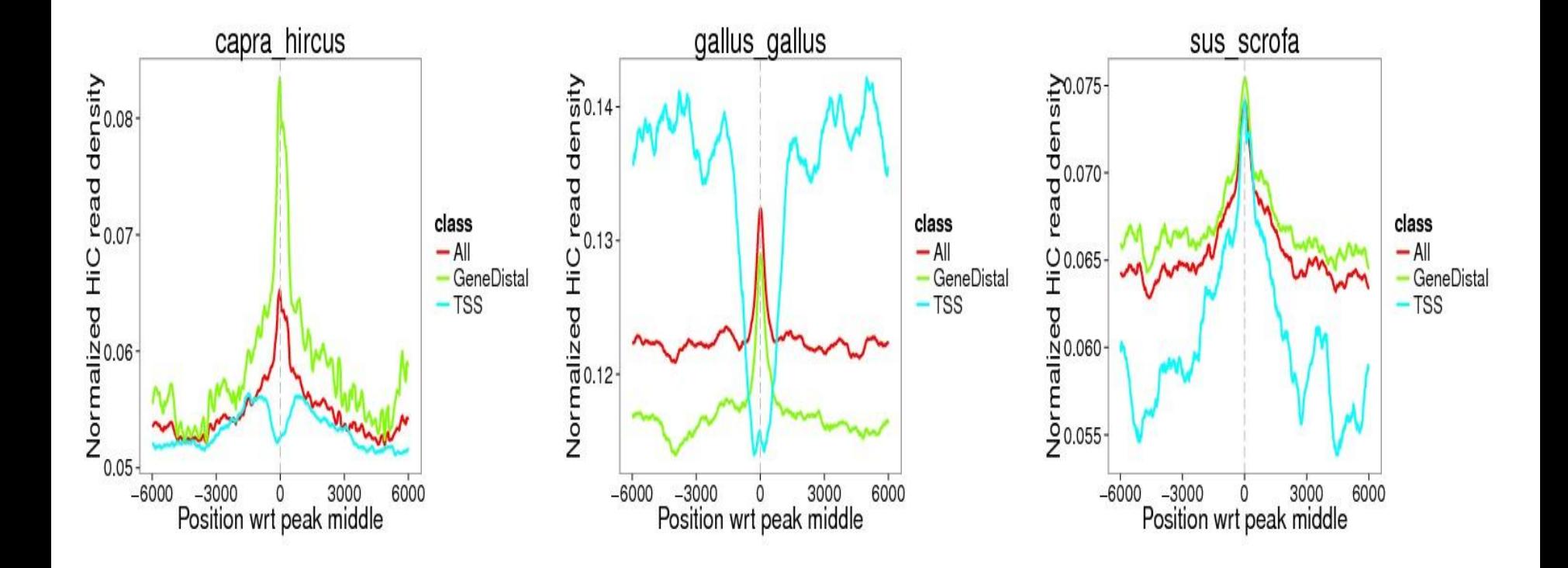